## **DIGITAL COURIER SYSTEM**

BY
MD. TUHIN MOLLA
ID:172-15-9872
AND
MD. NURUL ISLAM
ID:172-15-9810

This Report Presented in Partial Fulfillment of the Requirements for the Degree of Bachelor of Science in Computer Science and Engineering

Supervised By

Dr. Syed Akhter Hossain

Professor and Head

Department of Computer Science and Engineering

Daffodil International University

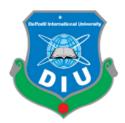

DAFFODIL INTERNATIONAL UNIVERSITY
DHAKA, BANGLADESH
JULY 2020

## **APPROVAL**

This Project titled "**Digital Courier System**", submitted by Md. Tuhin Molla and Md. Nurul Islam to the Department of Computer Science and Engineering, Daffodil International University, has been accepted as satisfactory for the partial fulfillment of the requirements for the degree of B.Sc. in Computer Science and Engineering and approved as to its style and contents. The presentation has been held on 8<sup>th</sup> June 2020

## **BOARD OF EXAMINERS**

Dr. Syed Akhter Hossain Professor and Head

Zh3p anzag=

Department of Computer Science and Engineering Faculty of Science & Information Technology Daffodil International University

Dr. Fizar Ahmed Assistant Professor

Department of Computer Science and Engineering Faculty of Science & Information Technology Daffodil International University

Md. Tarek Habib Assistant Professor

Department of Computer Science and Engineering Faculty of Science & Information Technology Daffodil International University

Dr. Mohammad Shorif Uddin

**Professor** 

Department of Computer Science and Engineering Jahangirnagar University

Chairman

**Internal Examiner** 

**Internal Examiner** 

**External Examiner** 

## **DECLARATION**

We hereby declare that, this project has been done by us under the supervision of **Dr. Syed Akhter Hossain, Professor and Head, Department of CSE** Daffodil International University. We also declare that neither this project nor any part of this project has been submitted elsewhere for award of any degree or diploma.

## **Supervised by:**

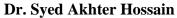

Professor and Head

Department of Computer Science and Engineering

Daffodil International University

## **Submitted by:**

Md. Tuhin Molla

ID: 172-15-9872

Department of Computer Science and Engineering

Daffodil International University

Md. Nunul Islam

Md. Nurul Islam

ID: 172-15-9810

Department of Computer Science and Engineering

**Daffodil International University** 

## ACKNOWLEDGEMENT

At first we express our heartiest thanks and gratefulness to almighty Allah for His divine blessing makes us possible to complete the final year project successfully.

We really grateful and wish our profound our indebtedness to **Dr. Syed Akhter Hossain**, **Professor and Head**, Department of CSE Daffodil International University, Dhaka. Deep knowledge & keen interest of our supervisor in the field of "Web and Android" to carry out this project. His endless patience, scholarly guidance, continual encouragement, constant and energetic supervision, constructive criticism, valuable advice, reading many inferior draft and correcting them at all stage have made it possible to complete this project.

We would like to express our heartiest gratitude to **Dr. Syed Akhter Hossain**, Professor and head, Department of CSE, for his kind help to finish our project and also to other faculty member and the staff of CSE department of Daffodil International University.

We would like to thank our entire course mate in Daffodil International University, who took part in this discuss while completing the course work.

Our parents are very much keen and hopeful in the best performance of the dissertation we are going to submit. We wish we could fulfill their aspiration. We also pay regards to our friends in the department who through their interest and work together and finally successfully complete this project.

## **ABSTRACT**

The main purpose of the project in designed to develop a portal for management of Web and Android based online Courier System. The main theme of this project is digitizing our analog courier system. It overcomes the disadvantages of the traditional analog courier system and main advantage save time on our courier. It provides a parcel send one place to another place in country within 24 hours. It provides a better communication platform on courier system. The user's details are noted electronically save our server. The online digital courier system set up two main menu Sender and Carry Person user can easily request order with a simple click. Also with products you can tracking the orders maintain customer's database and improve your product delivery service. This system allows the user to fillip the requirement options from the display menu and confirm the request. Admin panel check request all information is true then approve otherwise disapprove user request. The payment can be made online banking or cash on delivery system. An id and password is provided for each user. It provides a more secured delivery system. This project is developed by using HTML, CSS, PHP, JavaScript, jQuery & BOOTSTRAP technologies and My SQL Database.

# TABLE OF CONTENTS

| CONTENTS                                                    | PAGE  |
|-------------------------------------------------------------|-------|
| Approval                                                    | i     |
| Declaration                                                 | ii    |
| Acknowledgement                                             | iii   |
| Abstract                                                    | iv    |
| CHAPTER                                                     |       |
| CHAPTER 1: INTRODUCTION                                     | 1-2   |
| 1.1 Introduction                                            | 1     |
| 1.2 Motivation                                              | 1     |
| <ul><li>1.3 Scope</li><li>1.4 Aim of This Project</li></ul> | 1 2   |
| 1.5 Objectives                                              | 2     |
| 1.6 Expected Outcomes                                       | 2     |
| CHAPTER 2: BACKGROUND AND RELATED WORK                      | 3-7   |
| 2.1 Introduction                                            | 3     |
| 2.2 Related Works                                           | 3     |
| 2.3 Comparative Studies                                     | 4-5   |
| 2.4 Terms & Conditions                                      | 6     |
| 2.5 Human Research                                          | 7     |
| 2.6 Security                                                | 8     |
| 2.5 Challenges                                              | 8     |
| CHAPTER 3: REQUIREMENT SPECIFICATION                        | 9-14  |
| 3.1 Hardware Requirements                                   | 9     |
| 3.2 Software Requirements                                   | 9     |
| 3.3 Supported Browsers                                      | 9     |
| 3.4 Use Case Model Diagram                                  | 10    |
| 3.5 Use Case Model Description                              | 11-13 |
| 3.4 Logical Data Model                                      | 14    |

| CH              | APTER 4: DESIGN & DEVELOPMENT SPECIFICATION | 15-27 |
|-----------------|---------------------------------------------|-------|
| 4.1             | Font-end Design                             | 15    |
| 4.2             | Project GUI                                 | 15    |
| 4.2.            | 1 Home Page                                 | 15    |
| 4.2.            | 2 User Login Page                           | 16    |
| 4.2.            | 3 User Registration Page                    | 17    |
| 4.2.            | 4 User Registration Details                 | 18    |
| 4.2.:           | 5 Send Parcel Details                       | 19    |
| 4.2.            | 6 Journey Details                           | 20    |
| 4.2.            | 7 Request Confirmation                      | 21    |
| 4.2.            | 8 Carry Person                              | 22    |
| 4.2.            | 9 Carry Person List                         | 23    |
| 4.2.            | 10 Delivery Information                     | 24    |
| 4.2.            | 11 Amount Confirmation                      | 25    |
| 4.3             | Back-end Design                             | 26    |
| 4.3.            | 1 PHP                                       | 26    |
| 4.3.            | 2 PHP in Our Project                        | 26    |
| 4.3.            | 3 MySQL                                     | 26    |
| 4.4             | Implementation Requirements                 | 27    |
| СН              | APTER 5: IMPLEMENTATION AND TESTING         | 28-31 |
| 5.1             | Implementation of Database                  | 28    |
| 5.2             | Database                                    | 28    |
| 5.3             | HTML & CSS                                  | 29    |
| 5.4             | JavaScript                                  | 29    |
| 5.5             | Bootstrap                                   | 29    |
| 5.6             | Test Result and Reports                     | 30-31 |
| СН              | APTER 6: CONCLUTION AND FUTURE WORK         | 32    |
| 6.1             | Discussion and Conclusion                   | 32    |
| 6.2 Future Work |                                             |       |

| REFERENCE                              | 33    |
|----------------------------------------|-------|
| APPENDIX                               |       |
|                                        |       |
|                                        |       |
|                                        |       |
| LIST OF FIGURES                        |       |
| FIGURE                                 |       |
| FIGURES                                |       |
| Figure 3.3 Use Case Diagram            | 10    |
| Figure: 3.6 Logical Data Model         | 14    |
| Figure: 4.2 Project GUI                | 15-25 |
| Figure: 5.2 Database                   | 28    |
|                                        |       |
| LIST OF TABLES                         |       |
|                                        |       |
| TABLES                                 |       |
| Table 2.3 Comparative studies          | 4-5   |
| Table 3.5 Use Case Description         |       |
| Table 5.6: Test Result of Web platform | 30-31 |
|                                        |       |

# CHAPTER 1 INTRODUCTION

#### 1.1 Introduction

In trendy age, as time increase, wants & needs of the person are enhanced. they need additional facility & conceive to do their task quickly & at intervals time. at intervals the country, the items area unit typically foreign through post service. However, it consumes the time & typically downside of injury or missing occur. The traveler service is one in every of the solutions of those issues, it's wont to send some things to a private at intervals time. The traveler company has range of branches, that area unit cowl the country, therefore, as that once person needs to send things then he possesses to contact at nearest traveler service branch. The traveler company creates the schedule & provides internal/external services. The traveler service work as destination workplace or supply workplace. The supply workplace branch receives the order means that consignments & sends it to the destination traveler branch, the corporate has bound rules in step with the load, exploitation the traveler service person will simply send his/her parcel to alternative person at intervals the particular destination at intervals the time.

#### 1.2 Motivation

We spend a lot of time on courier for any products. Again many products we cannot send by courier Such as perishable goods. To solve this problem, we make this project so that people can easily send products to people in a very fast time. By traveling they all want to save his traveling cost. It is possible to save traveling cost through this system. This system will benefit both those who travel and those who send products. Get products fast and have a happy journey.

## 1.3 Scope

This venture gives the office to all clients to send and get the dispatch. They can get the data of the status of the messenger. Framework improvement is likewise considered as a procedure upheld by building approach. Messenger organization is considered as a development of business relations. It contributes a great deal by giving brisk and quick administrations of sending archives letters (formal and casual both) to business as it empowers any business to

prosper. This venture is for just Residential Messenger The executives. In this venture we just spotlight on Customer The board and in part Representative Administration.

## 1.4 Aim of Project

The primary point of the undertaking is to build up an application framework that intended to mostly modernize the work performed by the office. The significant capacity is gathering data about dispatch organization.

## 1.5 Objectives

At the point when we have entered the 21st century, we may not stand to listen words like Sorry, Misrouting, Disarray, Late conveyances, loss of Parcels, No-reaction, No input and so on. We have attempted to cause all these miss happening and to feel delight to dispatches. The fundamental object of this task is given beneath:

- 1. The fundamental object of this venture is that it encourages client to convey in a quicker way in correlation of manual framework. Through this framework, the status of the dispatch can be known effectively while in manual framework it is troublesome.
- 2.To propose across the board framework that incorporate both following and Dispatch Framework.
- 3.To build up a product answer for dispatch administration framework that offer best assistance, mistake free and last longer.
- 4. Town and village inequality Remove.
- 5. Save time on Courier.
- 6. Provides a product in any place of the country within 24 hours.
- 7. Digitizing our present courier system.

## 1.6 Expected Outcomes

A web application of the system where

- o Users will be able to both accept and provide services.
- o Can find the original owner of a parcel sender.
- o Very fast and safely delivery in Bangladesh.
- o Can easily find specific location zone.

# CHAPTER 2 BACKGROUND AND RELATED WORK

#### 2.1 Introduction

Dispatch administrations implies any administrations gave to a client, by a courier organization comparable to entryway to-entryway transportation of time delicate archives, products or articles. "Courier office implies a business concern occupied with the entryway to-entryway transportation of time touchy records, merchandise or articles, using the administrations of individual, either straightforwardly or in a roundabout way, to convey or go with such merchandise, reports or articles."

#### 2.2 Related Works

There is some similar type of courier companies but these are not providing digital service in our country. There are some popular local and international courier companies provide services.

Some courier companies are listed respectively:

- Sundarban Courier Service Pvt Ltd (Local).
- Continental Courier (Local).
- S.A PARIBAHAN (Local).
- Janata Courier Ltd (Local).
- Karotoa Courier Service (Local).
- Ajad Corier Service (Local).
- eCourier (Local).
- Patho Courier (Local).
- Royale International Courier (International).
- DHL Bangladesh (International).
- FEDEX & TNT (International).
- DREAMCO EXPRESS (International).
- ANTRON EXPRESS (International).
- BOMBINO EXPRESS Ltd (International).
- UNITED EXPRESS (International) etc.

## 2.3 Comparative Studies

In this section we would try to provide a basic overview of some of the similar courier company. The portal differs in many aspects, including database format, supported platforms, availability, user friendly, reliability and security etc.

**Table 2.3** represent the comparative studies between some others courier company and our project (q-courier). The basic comparison table 2.3 uses columns for courier company name, service and limitation of the company and rows for the attributes.

**Table 2.3: Comparative studies** 

| SL | Name                         | Service                                                                                                    | Limitation                                                                               |
|----|------------------------------|----------------------------------------------------------------------------------------------------|------------------------------------------------------------------------------------------|
| 1  | Sundarban<br>Courier Service | <ul> <li>All kinds of product</li> <li>Not secure</li> <li>Lengthy Process</li> <li>Minimum delivery time 2days.</li> <li>Service whole country</li> <li>Analog system</li> </ul> | <ul> <li>Liquid not allow</li> <li>Food Not allow</li> <li>Ceramics not allow</li> </ul> |

| 2 | Continental                | <ul> <li>All kinds of product</li> <li>Not secure</li> <li>Lengthy Process</li> <li>Minimum delivery time 4days.</li> <li>Service whole country</li> <li>Analog system</li> <li>Product limit more than</li> </ul> | <ul> <li>Liquid not allow</li> <li>Food Not allow</li> <li>Ceramics not allow</li> </ul>                           |
|---|----------------------------|----------------------------------------------------------------------------------------------------|----------------------------------------------------------------------------------------------------|
| 3 | Our Project<br>(Q-Courier) | <ul> <li>Fast delivery</li> <li>Working time 24 hours in whole country delivery</li> <li>Most secure</li> <li>Tracking System</li> <li>Save time</li> </ul>                                                        | <ul> <li>Liquid allow</li> <li>Food allow</li> <li>Ceramics allow</li> <li>Weight limit less than 10 kg</li> </ul> |

#### 2.4 Terms & Condition

## 1. Parcel Sender:

- 1. Must be a registered user of q-courier.
- 2. Must be an adult and Bangladeshi citizen.
- 3. The product type, description and original picture of the product should be given.
- 4. According to the laws of Bangladesh, which are illegal cannot be shipped.
- 5. Recourse to dishonest means will be taken according to the law.
- 6. Provide accurate and accurate information.

## 2. Parcel Carry Person:

- 1. Must be a registered user of q-courier.
- 2. Must be an adult and Bangladeshi citizen.
- 3. You have to check if the product is valid?
- 4. You have to take responsibility for any damage to the product due to negligence.
- 5. Inform the authorities if the product is illegal.
- 6. Avoid trafficking in illegal goods.

## 3.Parcel Receiver:

- 1. Verify that the product shipped is correct.
- 2. Inform the authorities if inconsistent.
- 3. If you understand the product correctly, inform the parcel sender and pay if the payment is pending.

## 4. Product:

- 1. Providing product type and description correctly.
- 2. Illegal products are not acceptable, such as combustibles, narcotic products, firearms etc.

#### 2.5 Human Research

Everyday people of Bangladesh come from three ways one district to another district (i) **Bus** (ii) **Train** (iii) **Launch.** 

(i) **Bus:** Currently, the total number of buses registered in Bangladesh is **44374** (Source **BTRA** March-2018).

If there are an average of 35 passengers on a bus every day, then the total number is  $(44374 \times 35) = 1553090$  passengers.

(ii) Train: Currently, the total number of trains in the country is 339(Source Bangladesh Railway-2016).

Intercity Train =86, Mail Train =52, Commuter Train =64, Local Train =135, International Train =2

Total number of train =339

If there are 1200 passengers travel on a daily train, then the total number of passengers will be  $(339 \times 1200) = 406800$  passengers.

(iii) Launch: Currently there are approximately 150Launches in Bangladesh. If there's an average of 3500 passengers on a launch, the total number of passengers will be

 $(3500 \times 150) = 525000$  passengers.

There will be a total number of passengers through of three (**Bus + Train + Launch**)

- = (1553090 +406800 +52500) Passengers
- = **2484890** Passengers

Approximately **2484890** passengers travel from one place to another place.

If we can provide this service to 5% of our 2484890 passengers on a daily basis, then the total number of them stands 124244 passengers.

It is possible to send 124244 passengers or more products from one place to another place.

**Bangladesh Smartphone Users:** Currently there are **8921000**-person smartphone users in Bangladesh (Source-www.bankmycell.com 2018).

**Bangladesh Internet Users:** Currently there are **84660850**-person mobile internet users in Bangladesh (Source - **BRTC** August 2018)

## 2.6 Security

There are many things to think about when it comes to securities. One of these is that if a dishonest carry person steals the product or if the product is damaged or a mechanical route, if there is an accident or the product is legitimate then there are many question about these issues.

- (i) If a dishonest carry person receives the product from the sender and then emits the product without giving the receiver. Then the Q.C carry person will take action according to the law. The Q.C will be obliged to pay the equivalent price of the product the sender.
- (ii) If the product is damaged by the use of mechanical accidents then it will prove that the Q.C will pay the equivalent price of the product the sender.
- (iii) If the carry person loses the product Q.C will not take any responsibility. Rather the carry person will pay the equivalent price of the product with his responsibility of sender.
- (iv)After viewing the product through apps the carry person will verify the product when validating the sender product to the carry person. Whether it is valid if carry person carries illegal product, then he should take responsibility for him. In this case the Q.C authorities will not be responsible.

## 2.7 Challenges

We have used PHP so that it can provide better security in our project. As we were new PHP, so we had to study hard to know a lot of tools, built-in functions.

When the project will go to production the database size will be increased rapidly as there a huge number of customers. So, the complexity of the query result was so challenging but we could manage it.

# CHAPTER 3 REQUIREMENT SPECIFICATION

## 3.1 Hardware Requirements

- Pentium IV Processor or Latest version processor.
- Laptop 5<sup>th</sup> Generation
- Mouse
- Keyboard
- 1 GB RAM or Above.
- Hard Disk 40 GB or Above.
- Ethernet Card with Internet etc.

## 3.2 Software Requirements

- Apache Server 3.2.2 or Above
- PHP Version 5.3 or Above
- MySQL Version 5.5 or Above
- Code Editor: Notepad++, Sublime etc.
- Latest Browser: Chrome, Firefox, Safari etc.
- Operating System: Any (Windows, Linux, Mac etc.)

## 3.3 Supported Browsers

- Chrome 23+
- Firefox 17+
- Microsoft Edge 38+
- Safari 6+

# 3.4 Use Case Model

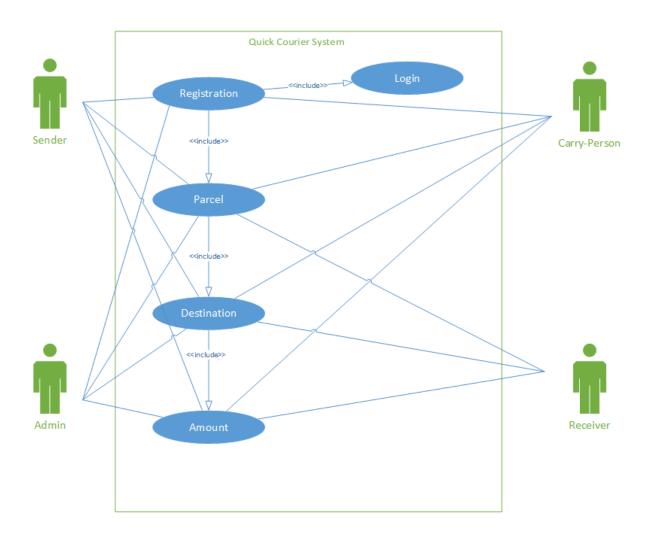

Figure 3.3: Use Case Diagram

# 3.5 Use Case Model Description

Table 3.5.1: Use case description of 'Login'

| Use case         | Login                                                                                          |
|------------------|------------------------------------------------------------------------------------------------|
| Actors           | User (Non-register), User (Register)                                                           |
| Precondition     | None                                                                                           |
| Primary path     | <ul><li>(i) Give user name.</li><li>(ii) Give user password.</li><li>(iii) Click ok.</li></ul> |
| Exceptional path | 3.5.1 Login error                                                                              |

Table 3.5.2: Use case description of 'Registration'

| Use case     | Login                                |
|--------------|--------------------------------------|
| Actors       | User (Non-register), User (Register) |
| Precondition | Login                                |
| Primary path | (i) Give user name.                  |
|              | (ii) Give user contact number.       |
|              | (iii) Give user NID.                 |
|              | (iii) Give user photo.               |
|              | (iv) Give user present address.      |
|              | (v) Give user permanent address.     |
|              |                                      |

| Exceptional | 3.5.2 Invalid NID number       |
|-------------|--------------------------------|
| path        | 3.5.3 don't support your photo |
|             |                                |
|             |                                |

# Table 3.5.3: Use case description of 'Parcel'

| Use case         | Parcel                                                                                                    |
|------------------|----------------------------------------------------------------------------------------------------|
| Actors           | User (Non-register), User (Register)                                                                                                    |
| Precondition     | Registration                                                                                                    |
| Primary path     | <ul><li>(i) Give parcel type.</li><li>(ii) Give parcel weight.</li><li>(iii) Give sending date &amp; time.</li><li>(iv) Give receiver address.</li><li>(vii) Give mobile number</li></ul> |
| Exceptional path | 3.5.4 Weight is limited                                                                                                    |

# Table 3.5.4: Use case description of 'Destination'

| Use case     | Destination                          |
|--------------|--------------------------------------|
|              |                                      |
| Actors       | User (Non-register), User (Register) |
|              |                                      |
| Precondition | Parcel                               |
|              |                                      |

| Primary path     | (i) Give receiver contact number. |
|------------------|-----------------------------------|
|                  | (ii) Give receiver address.       |
|                  |                                   |
|                  |                                   |
|                  |                                   |
| Exceptional path | 3.5.6. Invalid contact number     |
| pun              |                                   |
|                  |                                   |

Table 3.5.5: Use case description of 'Amount'

,

| Use case         | Amount.                              |
|------------------|--------------------------------------|
| Actors           | User (Non-register), User (Register) |
| Precondition     | Destination.                         |
| Primary path     | (i) Give amount range                |
| Exceptional path | 35.5 Error process.                  |

# 3.6 Logical Data Model

A logical data model describes the in the maximum amount detail as possible, without reference to how they are going to be physical implemented within the database. Features of a logical data model include: includes all entities and relationship among them. All attributes for each entity are specified.

# **Logical Data Model**

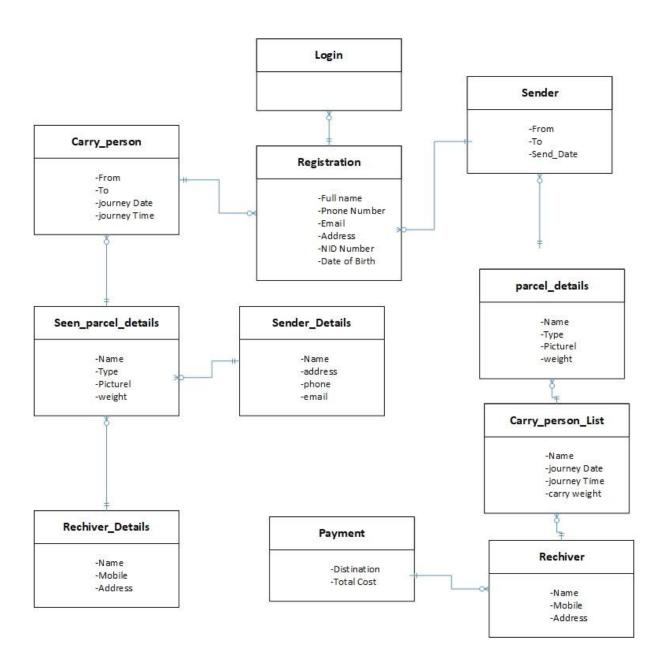

Figure: 3.6 Logical Data Model

# CHAPTER 4 DESIGN & DEVELOPMENT SPECIFICATION

## 4.1 Font-end Design

Front-end design generally refers to the portion of an application the user will see or interact with and also mentioned because the client side and is usually considered "Web Design". Mainly the front-end design defines the interface, user interaction, and presentation of data. Front-end design is that the essential a part of any application, so it's very necessary to create up an easy and understandable front-end design or Graphical Interface (GUI) for the user of an application. Therefore, while developing our project we tried to stay our design as sample as possible in order that the user can easily access the application. We attach our application front-end design as follows.

## 4.2 Project GUI

## 4.2.1 Home Page

In figure 4.2.1 shows the home page of our project application. The home page of the portal contains basically a Sign in and Help box. User can click sign in button then shows two options registered user and new user.

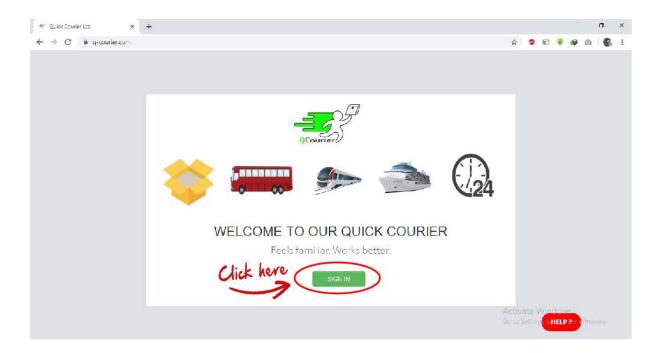

Figure: 4.2.1 Home Page

## 4.2.2 User Login Page

In figure 4.1.2 shows the user log in page of our project application. For registered user can this option and click sign in button and shows user profile and get services.

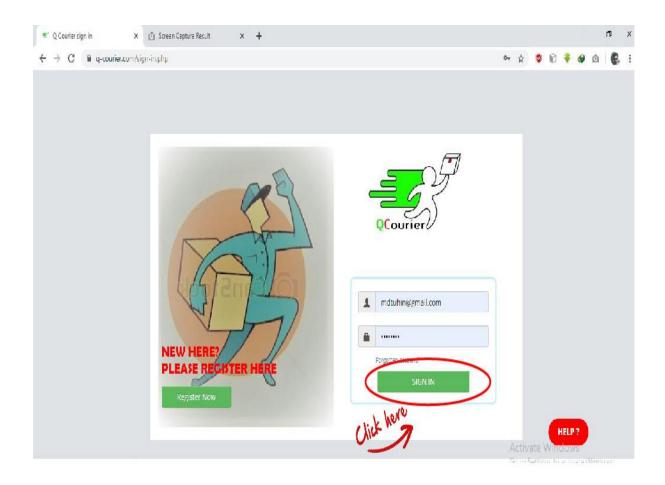

Figure: 4.2.2 User Login Page

# 4.2.3 User Registration Page

In figure 4.1.3 shows the user registration page of our project application. For new user can this option and click registration now button and shows user application form.

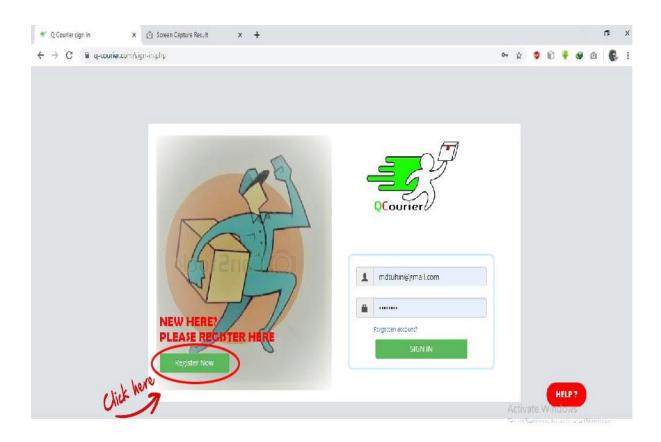

Figure: 4.2.3 User Registration Page

## **4.2.4** User Registration Details

In figure 4.2.4 shows If a user wants to register, he has to click on the registration button with all the information.

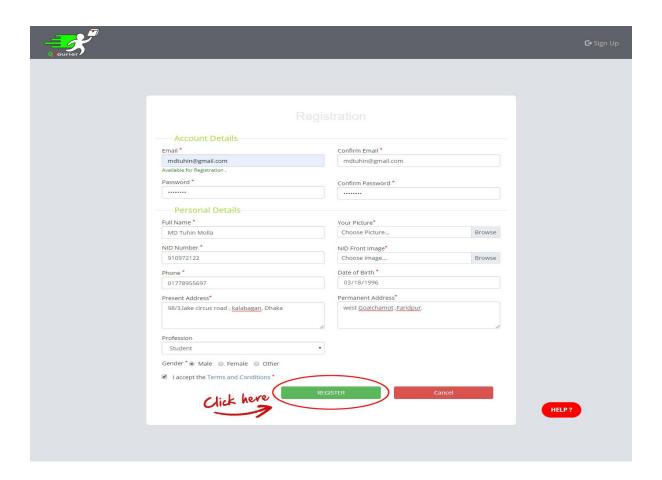

**Figure 4.2.4 User Registration Details** 

# **4.2.5 Send Parcel Details**

In figure 4.2.5 shows After sign-in, if someone wants to send a parcel from one place to another, he has to click on **send parcel**.

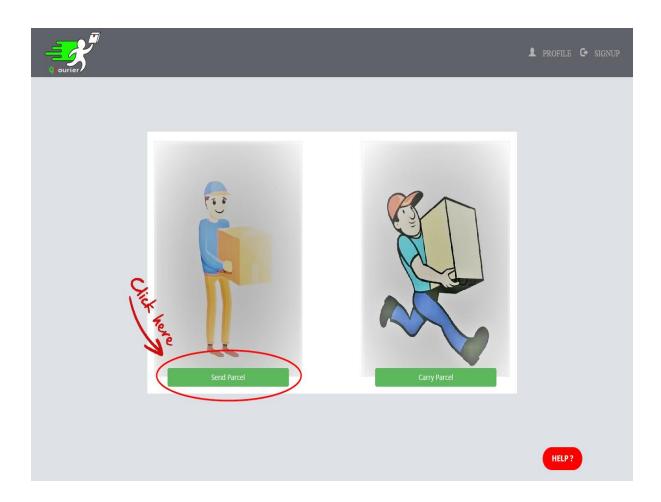

Figure: 4.2.5 Send Parcel Details

# **4.2.6 Journey Details**

In figure 4.2.6 shows Carry Person can view all requested information by clicking on the **Parcel Request** option.

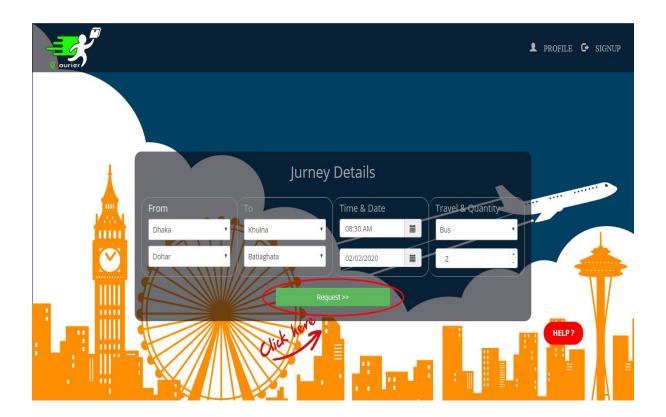

Figure 4.2.6 Journey Details

# **4.2.7 Request Confirmation**

In figure 4.2.7 shows Product sender fill-up all information and successfully request confirmation.

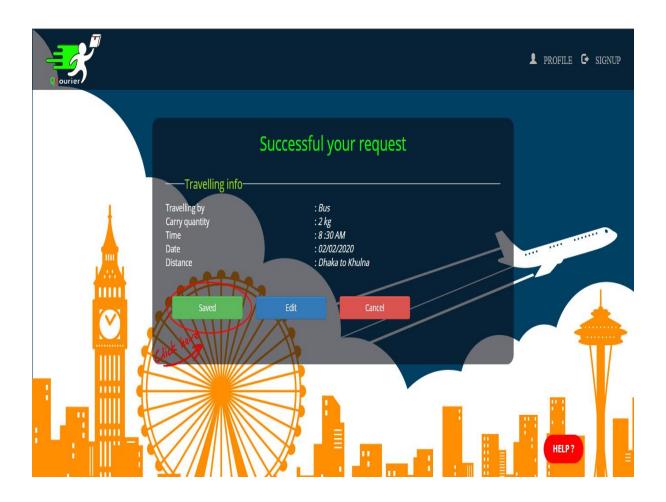

**Figure: 4.2.7 Request Confirmation** 

# 4.2.8 Carry Person

In figure 4.2.8 shows If a user wants to carry the product after sign-in in, he has to click on the **Carry Parcel** 

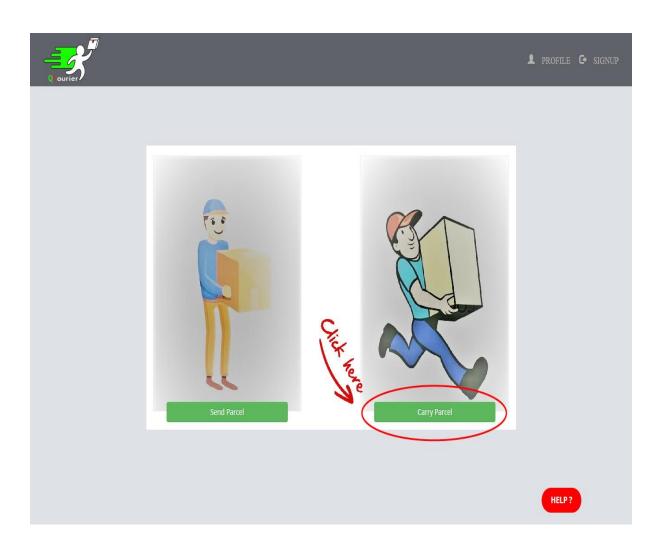

Figure: 4.2.8 Carry Person

# 4.2.9 Carry Person List

In figure 4.2.9 shows After clicking on the search option, some carry personal list will appear. Select one from here and click on the **Request** button to make a request.

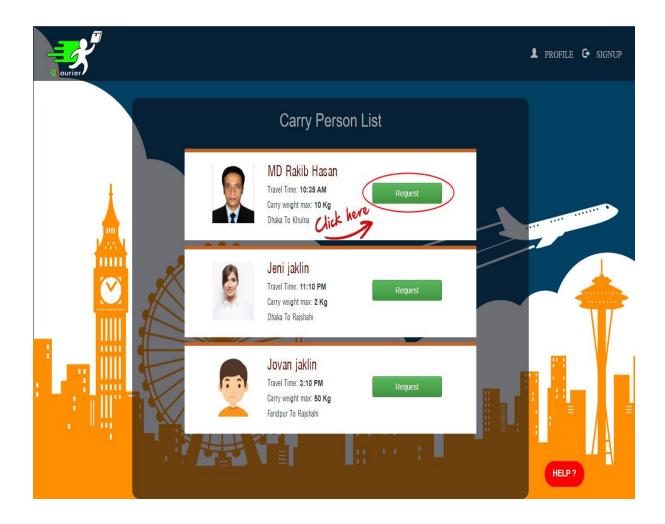

Figure: 4.2.9 Carry Person List

# **4.2.10 Delivery Information**

In figure 4.2.10 shows After clicking on the Parcel Request option, all the delivery information like Parcel Details Receiver and Sender Details will be displayed. Clicking the **Accept** button will accept the sender's request.

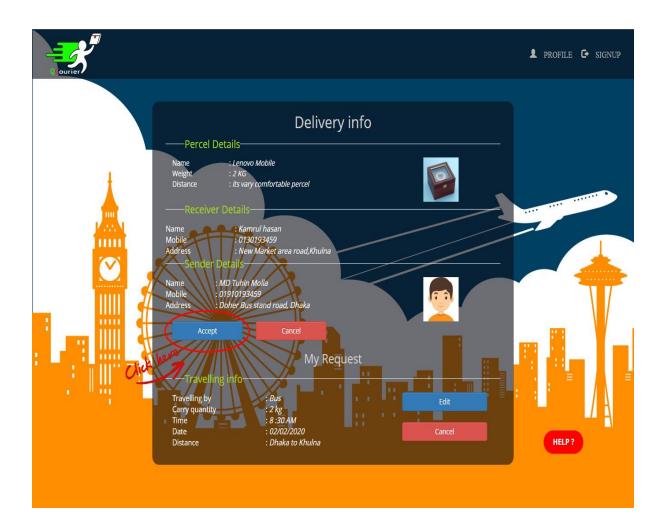

**Figure: 4.2.10 Delivery Information** 

## **4.2.11** Amount Confirmation

In figure 4.2.11 shows After clicking on the Next button, the product information and the receiver information will be displayed. It will also be seen how much money will be needed to deliver the product. If all the information is correct, you have to click on the **Confirm** button.

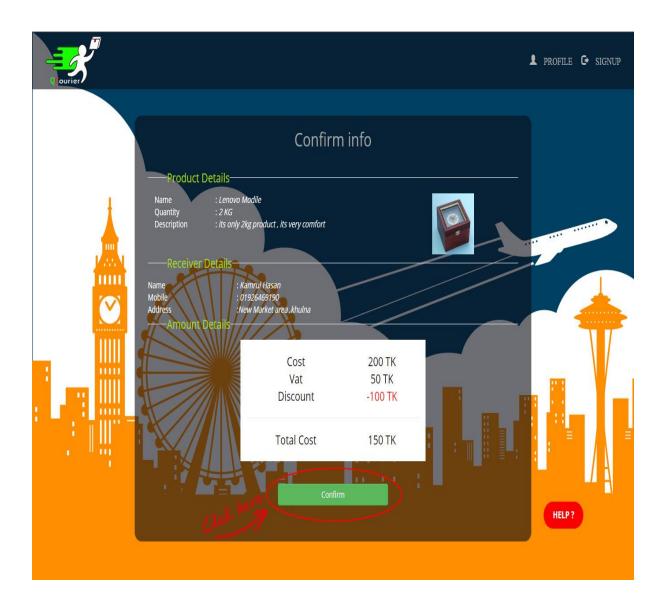

**Figure: 4.2.11 Amount Confirmation** 

## 4.3 Back-end Design

The Back-end design is that the behind a part of the application. Users cannot see the back-end part that handles the logic, data storage, user security, server configuration, etc. Users send all requests to the back-end and therefore the back-end then processes the incoming request and generates and sends the response to the users. The back-end design is usually including three major parts. This is often a server, an application, and a database. The server is that the computer that receives requests. An application is running on the server that listens for requests, retrieves information from the database, and sends a response and database are wont to organize and persist data.

#### 4.3.1 PHP

The PHP platform is a crucial component within the mean of web application development for building and running next-generation software applications and web services. The PHP development framework provides a replacement and simplified model programming and deploying applications on the Windows and Linux platforms. It provides such advantages as multiplatform applications, automatic resources management, and simplification of application deployment. As security is an important a part of PHP, it provides security support, like code authenticity check, resources access authorizations, declarative and imperative security methods for embedding into the user's application.

## 4.3.2 PHP in Our Project

PHP is one of the most popular languages for web development. Using this language, we will easily control all. This language features a lot of to try to do, which is most important for web development.

## **4.3.3 MySQL**

MySQL server used for managing and storing information. MySQL server is an RDBMS system. Its two things. First is that data stored in the SQL server are going to be arranged during an electronic database and second is that the SQL Server is a whole management system.

# **4.4 Implementation Requirements**

| SL | LANGUAGE<br>TOOLS &<br>UTILITIES | PLATFORM               | USAGES                                                        |
|----|----------------------------------|------------------------|---------------------------------------------------------------|
| 1  | PHP                              | Web Server             | Used in web programming for backend central database control. |
| 2  | Java & Android                   | Mobile Application     | Used in mobile application.                                   |
| 3  | HTML & CSS                       | Web UI                 | Markup of web UI                                              |
| 4  | MySQL                            | Database<br>Management | Mobile Application                                            |
| 5  | PHP Storm by JetBrains           | IDE                    | Used in PHP programming                                       |

# CHAPTER 5 IMPLEMENTATION AND TESTING

# **5.1 Implementation of Database**

We already mentioned earlier that we used MySQL database and php MyAdmin to access the database graphically for our project.

## 5.2 Database

Database is a part of system development. The most objectives of designing database are to supply logical and physical models of our database system.

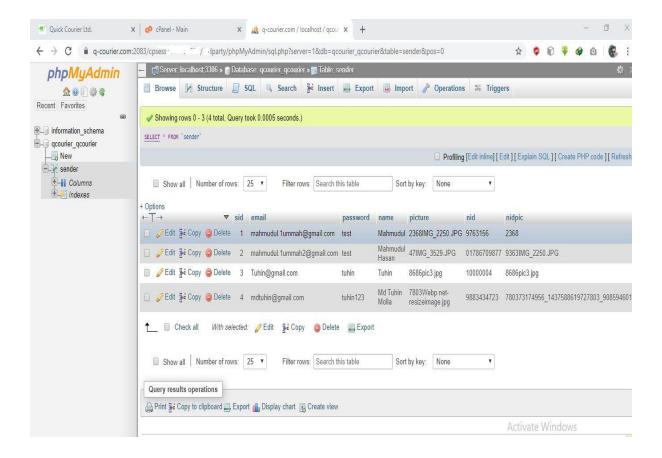

Figure: 5.2 Database

**5.3 HTML & CSS** 

HTML means Hyper Text Markup Language and CSS means Cascading Style Sheets. Both

are the most basic building blocks of web coding. Without these two things, you

can't create website design. Even we cannot add images to a page without HTML. Before

you start on any web development, you'll need to master coding with HTML and CSS.

Mainly use to structure and provides aiming to our webpage and CSS use to use styling to

our HTML content.

5.4 JavaScript

JavaScript is a scripting language that permits you to implement complex things on sites.

HTML pages are fine for displaying static content. Many of today's pages have menus,

forms, slideshows, and images that provide user interaction. In our project we used

JavaScript for password matching and auto-loading data from the database. JavaScript

provided more interaction. JavaScript enables you to make dynamically updating content,

control multimedia, animate images, and just about everything else.

5.5 Bootstrap

We utilized in our project of Bootstrap v3.3.7. Bootstrap is an HTML, CSS, JavaScript

framework that you simply can use as a basis for creating web applications. The

most reasons to use of Bootstrap Framework are the better and faster. It also saves time,

Customizable, Core factor, Grid system, JavaScript, Consistency, Updates Integration,

Responsiveness, and Future Compatibility.

**5.6 Test Result and Reports** 

Table 5.6: Test Result of Web platform

29

| Test Case      | Test<br>Input                        | Expected<br>Output               | Actual Output      | Status |
|----------------|--------------------------------------|----------------------------------|--------------------|--------|
| 1.Registration | Without<br>valid<br>mobile<br>number | Enable to register               | Failed Message     | Fail   |
| 2.Registration | With<br>valid<br>mobile<br>number    | Able to register<br>Successfully | Successful         | Passed |
| 3.Login        | Without<br>valid<br>username         | Cannot access the system         | Invalid username   | Fail   |
| 4.Login        | With<br>valid<br>username            | Access the system                | Login successfully | Passed |

| 5. Login         | Without<br>password   | Cannot access the system          | Invalid password   | Fail   |
|------------------|-----------------------|-----------------------------------|--------------------|--------|
| 6. Login         | With password         | Access the system                 | Login successfully | passed |
| 7. Upload<br>NID | Invalid NID<br>number | Please insert valid<br>NID number | Cannot access      | Fail   |
| 7. Upload<br>NID | Valid NID<br>number   | Valid NID number                  | Access             | Passed |
| 8. Logout        | After                 | Logout should be                  | User logged out    | Passed |

# CHAPTER 6 CONCLUTION AND FUTURE WORK

#### 6.1 Discussion

The product is checked and approved for various basic sources of info and it produces an exact outcome. The product can be adjusted by client prerequisites. The database records utilized in this product are structured cautiously to conquer the issues of putting away and recovery of data by and large identified with customary document preparing framework. A very much planned Graphical User Interface (GUI) was structured cautiously to make it easy to use.

## **6.2 Conclusion**

There is constantly an extent of improvement and this framework isn't against this observation. At present the product framework fulfills the vast majority of the elements of an extremely broad Messenger the executive's framework.

- 1. The administrations are robotized as written by hand documentation is limited to an absolute minimum the product is completely executed.
- 2. The information can be effortlessly sponsored up onto a dependable media so that no or insignificant information misfortune is there in the event of a framework crash.
- 3. Unauthorized access to the information is wiped out by giving a secret word verification framework
- 4. This task has caused us to require an expert standpoint towards issue articulation and
- 5. Solving it to the best and greatest.

#### **6.3 Future Work**

The fundamental extent of future work and upgrades might be:

- 1. Provide GPS following framework for vehicle, which gives better following data.
- 2. Online bill installment and offer full help of the plastic, charge card, and others.
- 3. Storing huge measure of information for future use.
- 4. Reducing manual endeavors for keeping up the framework.
- 5. Emphasis on precise information and reuse of put away information.
- 6. Complete computerization, basically no requirement for manual human intercession

# **REFERENCES**

- 1. << http://php.net/manual/en/tutorial.php>>
- 2. << https://www.w3schools.com/html/>>
- 3. << https://www.w3schools.com/bootstrap/>>
- 4. << <u>http://www.brtc.gov.bd/</u> >>

## **APPENDIX**

## **Project Goal**

Our project is mainly about people who spend a lot of time on a product courier. And those who want to send courier services but can't send (such as food) for them and our service is for all smartphone users who can take and pay service very easily. The main theme of this project is digitalize our analog courier system to digitalize the country. And making products easier to send to the system. And reducing the distance between cities and villages is our main goal.

# Tuhin ORIGINALITY REPORT **PUBLICATIONS** SIMILARITY INDEX INTERNET SOURCES STUDENT PAPERS PRIMARY SOURCES Submitted to Daffodil International University Student Paper dspace.daffodilvarsity.edu.bd:8080 Internet Source Submitted to Symbiosis International University Student Paper acmefs.in Internet Source blog.aviorsys.com 5 Internet Source es.scribd.com 6 Internet Source Submitted to University of Greenwich 1% Student Paper

Submitted to Universiti Tenaga Nasional

Submitted to Chulalongkorn University

8

Student Paper

Student Paper

| 10 | Submitted to University of Sydney Student Paper                         | 1%  |
|----|-------------------------------------------------------------------------|-----|
| 11 | stackoverflow.com Internet Source                                       | 1%  |
| 12 | www.techopedia.com<br>Internet Source                                   | <1% |
| 13 | dspace.library.daffodilvarsity.edu.bd:8080                              | <1% |
| 14 | Submitted to Gulf College Oman<br>Student Paper                         | <1% |
| 15 | Submitted to University of Sunderland                                   | <1% |
| 16 | Submitted to Postgraduate Institute of Medicine                         | <1% |
| 17 | Submitted to Multimedia University Student Paper                        | <1% |
| 18 | www.ira.inaf.it Internet Source                                         | <1% |
| 19 | Submitted to Institute of Technology<br>Blanchardstown<br>Student Paper | <1% |
| 20 | hdl.handle.net<br>Internet Source                                       | <1% |

Submitted to Caledonian College of Engineering

| 22 | Submitted to Manchester Metropolitan University Student Paper                     | <1% |
|----|-----------------------------------------------------------------------------------|-----|
| 23 | Submitted to De Montfort University Student Paper                                 | <1% |
| 24 | Submitted to Loughborough University Student Paper                                | <1% |
| 25 | Submitted to Westminster International<br>University in Tashkent<br>Student Paper | <1% |

Exclude bibliography

Off